## APPENDIX: Some Helpful Formulae and Equations

*Classical Model*

$$
\frac{\epsilon_1}{\epsilon_o} = 2n\kappa = \frac{Ne^2}{m\epsilon_o} \left( \frac{\gamma \omega}{(\omega^2 - {\omega_o}^2)^2 + \gamma^2 \omega^2} \right) \qquad \frac{\epsilon_R}{\epsilon_o} = n^2 - \kappa^2 = 1 + \frac{Ne^2}{2m\epsilon_o \omega_o} \left( \frac{\omega_0 - \omega}{(\omega - \omega_0)^2 + \frac{\gamma^2}{4}} \right) \quad \text{for } \omega \approx \omega_0
$$

*Diffraction Optics*

$$
U_p = -\frac{i k}{4\pi} e^{-i\omega t} \iint_A U_A \frac{e^{ikr}}{r} (\cos(\hat{n}, \vec{r}) + 1) dS
$$
\n
$$
U_p = \frac{1}{4\pi} \iint_A \left[ U \frac{\partial}{\partial n} \frac{e^{ikr}}{r} - \frac{e^{ikr}}{r} \frac{\partial U}{\partial n} \right] dS
$$
\n
$$
U_p (u, v) = -\frac{i}{\lambda z} e^{ik \left[ PS \right]} \exp \left\{ \frac{ik}{2 z_a} [\, x_m^2 + y_m^2 \,] \right\} \iint_A U_o (x_o, y_o) \exp \left\{ -i \left[ ux_o + vy_o \,] \right\} dx_o \, dy_o
$$
\n
$$
U_p (x, y, z) = -\frac{i U_o}{\lambda z \, z'} e^{ik \left[ PS \right]} \iint_A \exp \left\{ \frac{ik}{2 z_a} [(x_o - x_m)^2 + (y_o - y_m)^2] \right\} dx_o \, dy_o
$$
\n
$$
x_m = \frac{zx' + z'x}{z + z'} ; \quad y_m = \frac{z'y + zy'}{z + z'} ; \quad z_a = \frac{zz'}{z + z'}
$$
\nFresnel, sufficient:

\n
$$
z^3 >> \frac{\pi}{4\lambda} ((x - x_o)^2 + (y - y_o)^2)^2
$$

Fresnel, sufficient:

Fresnel, rectangular apertures:  $U_p = \frac{U_{p}^2}{(1 - \epsilon)^2}$  $\frac{a}{(1+i)^2}$   $[C(s) + iS(s)] \frac{a}{u^2}$  $\int_{u_1}^{u_2} \times \left[ C(s) + iS(s) \right] \Big|_{v_1}^{v_2}$ *v* 2 Fresnel, circular apertures:  $U_p = -iU_o \int_{o}^{\varphi_o} e^{i\psi} Q(\psi) d\psi$  $\int_{0}^{\psi_{o}} e^{i\psi} Q(\psi) d\psi$  Fresnel zone radii:  $r_{n} = \sqrt{n\lambda z_{a}}$ Fraunhofer, sufficient:  $z_a >> \frac{\pi (x_0^2 + y_0^2)}{1}$  $\frac{u^2 + y_0^2}{\lambda}$   $u = \frac{k x_m}{z_m}$ *za* and  $v = \frac{k y_m}{ }$ *za Special Functions*

$$
\begin{aligned}\n\text{Special Functions} \\
\text{sinc}(\alpha) &= \frac{\sin(\pi \alpha)}{\pi \alpha} \\
\text{Gaus}(\frac{x_0}{L}) &= e^{-\pi (x_0/L)^2} \\
\text{Gaus}(\frac{x_0}{L}) &= e^{-\pi (x_0/L)^2} \\
\text{Cyl}(\frac{r}{R}) &= \begin{cases}\n1 & \frac{r}{R} \le 1 \\
0 & \text{else}\n\end{cases} \quad \text{step}(\frac{x_0}{L}) = \begin{cases}\n0 & \frac{x_0}{L} \le 0 \\
1 & \frac{x_0}{L} > 0\n\end{cases}\n\end{aligned}
$$

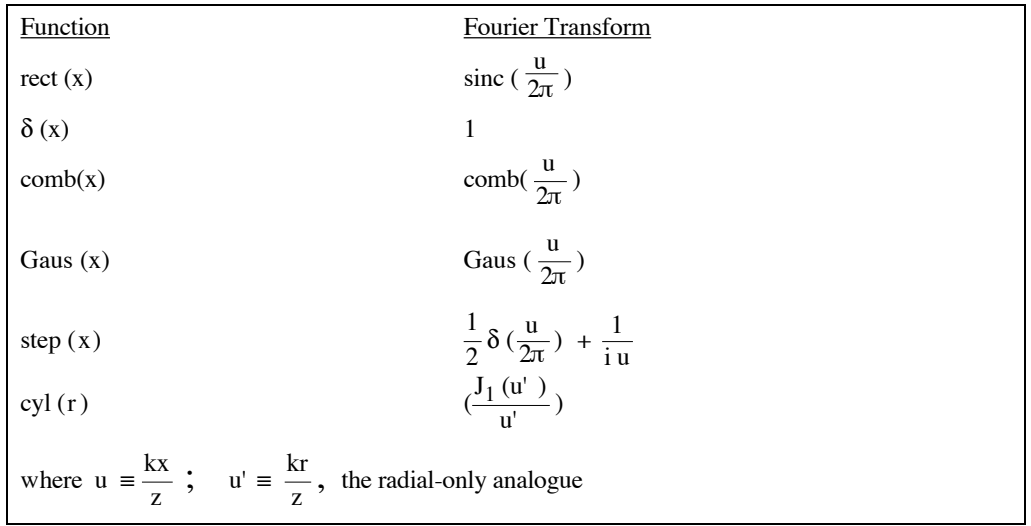

**Fourier Transform Relations** 

If  $\mathcal{F}{g(x,y)}=G(u,v)$  and  $\mathcal{F}{h(x,y)}=H(u,v)$  then

$$
\mathcal{F}\lbrace g(ax,by) = \frac{1}{|ab|} G\left(\frac{u}{a},\frac{v}{b}\right) \qquad \mathcal{F}\lbrace g(x-a,y-b)\rbrace = G(u,v) e^{-i(ua+vb)} \qquad \mathcal{F}\lbrace g*h\rbrace = G(u,v) H(u,v)
$$
\n
$$
T(x_o, y_o) = e^{ikn\Delta_o} \exp\left\{-\frac{ik}{2f}\left(x_o^2 + y_o^2\right)\right\} \qquad \text{transmission (aperture) function for a lens}
$$
\n
$$
\int_0^a x \exp(-iux) dx = -\frac{a \exp(-iua)}{iu} + \frac{\exp(-iua) - 1}{u^2} \qquad \frac{I(x,y)}{I_0} = \frac{\ell_x^2 \ell_y^2}{\lambda^2 z^2} \operatorname{sinc}^2 \left[\ell_x \frac{x}{\lambda z}\right] \operatorname{sinc}^2 \left[\ell_y \frac{y}{\lambda z}\right]
$$

Gaussian Beams etc.

$$
\Psi_{l,m} = \frac{C_{l,m}}{w(z)} H_l \left[ \frac{\sqrt{2x}}{w(z)} \right] H_m \left[ \frac{\sqrt{2y}}{w(z)} \right] \exp \left[ -\frac{x^2 + y^2}{w^2(z)} \right] \exp \left[ -\frac{ik\left(x^2 + y^2\right)}{2R(z)} \right] e^{-i(l+m+1)\phi(z)} e^{ikz}
$$
  

$$
w^2(z) = \frac{\lambda z_o}{\pi} \left( 1 + \frac{z^2}{z_o^2} \right); \quad R(z) = \frac{z^2 + z_o^2}{z}; \quad \tan \phi = \frac{z}{z_o} \qquad \frac{r_1}{L} >> \frac{\lambda}{r_2}
$$

$$
\tan \frac{\theta}{2} = \frac{w(z)}{z} \approx \frac{w_o \cdot \frac{z}{z_o}}{z} = \frac{\lambda}{\pi w_o} \approx \frac{\theta}{2} \quad \text{for small} \quad \frac{\lambda}{\pi w_o}
$$
\n
$$
g_1 = \left(1 - \frac{L}{R_1}\right) \qquad g_2 = \left(1 - \frac{L}{R_2}\right) \qquad z_o^2 = \frac{L^2 g_1 g_2 (1 - g_1 g_2)}{(g_1 + g_2 - 2 g_1 g_2)^2} \qquad 0 < g_1 g_2 < 1
$$
\n
$$
w_1^2 = \frac{L\lambda}{\pi} \left(\frac{g_2}{g_1 (1 - g_1 g_2)}\right)^{1/2} \quad \text{and} \quad w_2^2 = \frac{L\lambda}{\pi} \left(\frac{g_1}{g_2 (1 - g_1 g_2)}\right)^{1/2}
$$
\n
$$
\int_{z_1}^{z_2} \mathbf{k}_{\text{eff}} \, dz = \mathbf{k}(z_2 - z_1) - (l + m + 1) \left[\tan^{-1}\left(\frac{z_2}{z_0}\right) - \tan^{-1}\left(\frac{z_1}{z_0}\right)\right] + \frac{\phi_2 + \phi_1}{2} = q\pi
$$
\n
$$
\omega_q^{l,m} = \frac{q\pi c}{nL} + \frac{c}{nL} \left[ (l + m + 1) \left(\tan^{-1}\left(\frac{z_2}{z_0}\right) - \tan^{-1}\left(\frac{z_1}{z_0}\right) - \frac{\phi_2 + \phi_1}{2}\right) \right] = \left[ q + \frac{(l + m + 1)\cos^{-1}(\sqrt{g_1 g_2})}{\pi} \right] \frac{c\pi}{nL}
$$
\nAiry pattern:

\n
$$
U(r, \theta) = -i U_A \frac{\exp(ik|PS|)}{z} \exp\left(\frac{ik}{2z_a} \left[x_a^2 + y_m^2\right]\right) \frac{J_1\left(\frac{k}{z_a} - \phi_1\right)}{k R r} \approx \frac{J_1(k R \sin(\theta))}{k R \sin(\theta)}
$$

Airy disk diameter:  $\Delta r = 1.22 \lambda z / R$ ;  $\Delta \theta = 1.22 \lambda / R$   $f = \frac{\pi \sqrt{R}}{1 - R}$ 1 1  $i\lambda$   $Aq + R$ 

$$
\frac{1}{q(z)} = \frac{1}{R(z)} + \frac{i\lambda}{\pi n w^2(z)} \qquad q' = \frac{Aq + B}{Cq + D}
$$

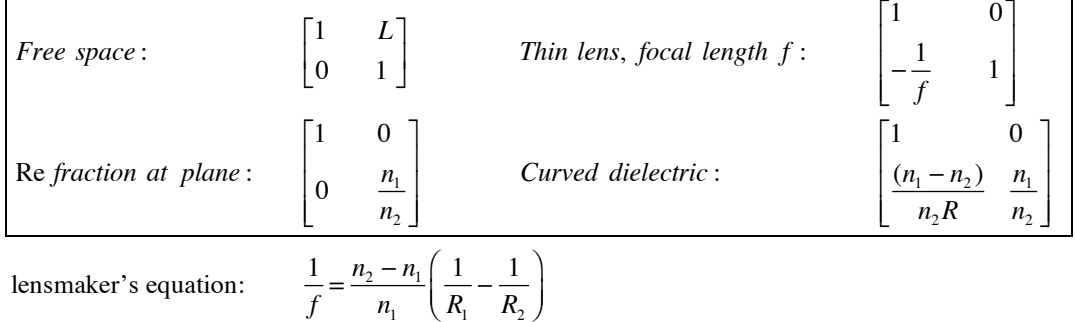

*Quantum Optics and Lasers*

$$
\rho(\omega) = \sigma_{BB} \left\{ E(\omega) \right\} = \frac{n^3 \omega^3}{\pi^2 c^3} \frac{\hbar \omega}{\exp\left(\frac{\hbar \omega}{k_a T}\right)} = \frac{4h}{\lambda^3} \frac{1}{\exp\left(\frac{\hbar \omega}{k_a T}\right)} - 1
$$

$$
I = c \int_0^{\infty} \rho_{BB}(\omega) d(\omega) = Z_{SB}T^4 \t Z_{SB} = 5.67 \times 10^{-8} \text{ W/m}^2 \text{K}^4 \t h = 6.6 \times 10^{-34} \text{ J} \cdot \text{s} \t k_B = 1.34 \times 10^{-23} \text{ J} \cdot \text{K}^{-1}
$$
  
\n
$$
\gamma(\omega) = \frac{\left(N_j - \frac{g_j}{g_i} N_i\right) 3\pi^2 c^2}{n^2 \omega^2 t_{sp}} g(\omega) \t A_{j \to i} = \frac{e^2 |x_{ij}|^2}{3\pi \epsilon_o c^3} \hbar^{-1} n \omega_o^3 g_i \t B_{i \to j} = \frac{\pi e^2 |x_{ij}|^2}{3n^2 \epsilon_o} \hbar^{-2} g_j
$$
  
\n
$$
\gamma(\omega) = -\alpha(\omega) = -\frac{4\pi \kappa}{\lambda} = -\frac{k}{n_B} \chi_I \t g_i B_{i \to j} = g_j B_{j \to i}
$$
  
\n
$$
\chi_I(\omega) = -\frac{\left(N_j - \frac{g_j}{g_i} N_i\right) 3\pi^2 c^3 g(\omega)}{(n_B \omega^3 t_{sp})} \t \chi_R(\omega) = -\frac{2\left(N_j - \frac{g_j}{g_i} N_j\right) 3\pi^2 c^3 g(\omega)}{n_B \omega^3 t_{sp}} \t \frac{\omega_o - \omega}{\Delta \omega} = \frac{2(\omega_o - \omega)}{\Delta \omega} \chi_I
$$
  
\n
$$
t_c = n_B \frac{L}{cE} \t t_c = \frac{1}{c\left[\zeta - L^{-1} \ln \sqrt{R_1 R_2}\right]} \t \gamma_I = \zeta - \frac{1}{L} \ln \sqrt{R_1 R_2} = \frac{n_B}{c t_c}
$$
  
\n
$$
\Delta N_t = \left(N_i - \frac{g_i}{g_i} N_i\right)_t = \frac{\pi^2 \omega^2 t_{sp}}{g(\omega_0)^3 \pi^2 c^2} \left(\zeta - \frac{1}{L} \ln \sqrt{R_1 R_2}\right) \int_{-\infty}^{\infty} g(\omega) d\omega = 1, \text{ thus } g(\omega_o) \Delta \omega \equiv 1
$$
  
\n
$$
Doppler: g(\
$$